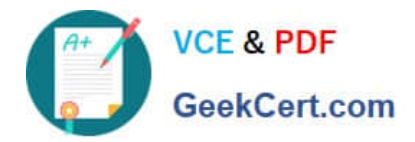

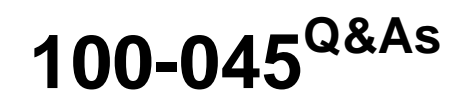

Isilon Certified Storage Professional

# **Pass Isilon 100-045 Exam with 100% Guarantee**

Free Download Real Questions & Answers **PDF** and **VCE** file from:

**https://www.geekcert.com/100-045.html**

100% Passing Guarantee 100% Money Back Assurance

Following Questions and Answers are all new published by Isilon Official Exam Center

**C** Instant Download After Purchase

**83 100% Money Back Guarantee** 

- 365 Days Free Update
- 800,000+ Satisfied Customers

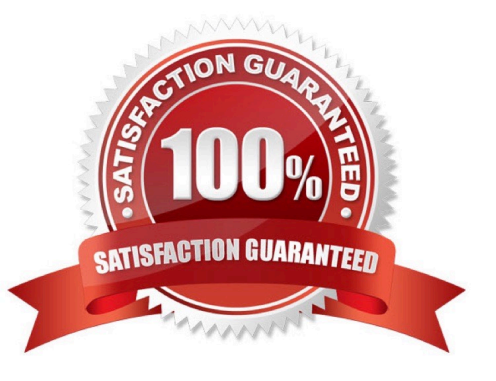

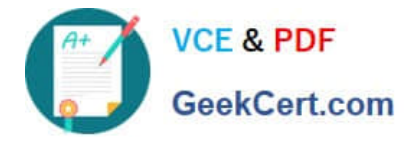

## **QUESTION 1**

You update a cluster from OneFS 6.0 to OneFS 6.5. The cluster is a member of an LDAP domain. After the upgrade is complete, you check the LDAP settings, but find that LDAP is not configured on the cluster. What happened? (Choose 1)

- A. You misconfigured the upgrade, and must retry to upgrade the cluster.
- B. LDAP standards have changed, so you must rejoin the LDAP domain.
- C. The cluster has changed how it implements LDAP, so you must rejoin the LDAP domain.
- D. You must run the isi ldap upgrade command.
- E. The cluster now only supports Legacy LDAP.

```
Correct Answer: C
```
# **QUESTION 2**

What types of data stores are supported for virtualization on an Isilon cluster? (Choose 2)

- A. VMFS
- B. iSCSI
- C. NFS
- D. SMB

Correct Answer: BC

#### **QUESTION 3**

What methods can be utilized to discover critical events on the cluster? (Choose 3.)

- A. isi status
- B. isi status list
- C. isi events

D. The Cluster Status page that you open by selecting Status from the Cluster Status menu in the web administration interface.

Correct Answer: ACD

#### **QUESTION 4**

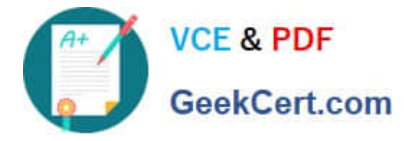

What is the default impact policy level of a FlexProtect job? (Choose 1)

A. Low

B. Medium

C. High

D. There is no default. The priority of each job must be set by an administrator.

Correct Answer: B

## **QUESTION 5**

When setting a new disk pool protection level, what should the administrator do to apply the new protection level to existing data? (Select the best answer.)

A. The administrator should run the isi protect command to apply the new protection level.

- B. The administrator should run the isi migrate command to apply the new protection level.
- C. Nothing. The cluster applies the new protection level automatically to existing data.
- D. Nothing. You cannot apply new protection level settings until you complete an entire cluster reboot.

Correct Answer: C

[100-045 VCE Dumps](https://www.geekcert.com/100-045.html) [100-045 Study Guide](https://www.geekcert.com/100-045.html) [100-045 Exam Questions](https://www.geekcert.com/100-045.html)